# **COMPUTER TRANSLATION STYLE & CONVENTION GUIDE FOR HINDI**

**R A J E S H R A N J A N**

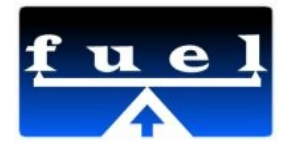

**Publisher: FUEL Project**

**India Tel: Web Site: [https://fedorahosted.org/fuel](http://www.biblesforaustralia.org.au/) Mailing List: fuel-discuss@lists.fedorahosted.org**

#### **License: [Creative Commons Attribution-ShareAlike](http://creativecommons.org/licenses/by-sa/3.0/) Copyright © 2011 FUEL Project & Rajesh Ranjan**

All Rights Reserved. This work is licensed under Creative Commons Attribution-ShareAlike. For more info please visit: http://creativecommons.org/licenses/by-sa/3.0

Every effort has been made to ensure that this book is free from errors or omissions. However, the Publisher, the Author, the Editor or any related members, shall not accept responsibility for injury, loss or damage occasioned to any person acting or refraining from action as a result of material in this book whether or not such injury, loss or damage is in any way due to any negligent act or omission, breach of duty or default on the part of the Publisher, the Author, the Editor or any related members.

Acknowledgements: This book is prepared for FUEL project. This is ready for the approval and comments from Hindi Community working under several organisations.

Author: Rajesh Ranjan Editors:

Title: Computer Translation Style & Convention Guide for Hindi

ISBN:

Editor: Cover Design: © Jan 2011 Page Design: © Jan 2011

**Words are the only jewels I possess, Words are the only clothes I wear, Words are the only food that sustains my life, Words are the only wealth I distribute among people.** 

**--Tukaram**

iii | Computer Translation Style & Convention Guide for Hindi

**Words are the only jewels I possess, Words are the only clothes I wear, Words are the only food that sustains my life, Words are the only wealth I distribute among people.** 

**--Tukaram**

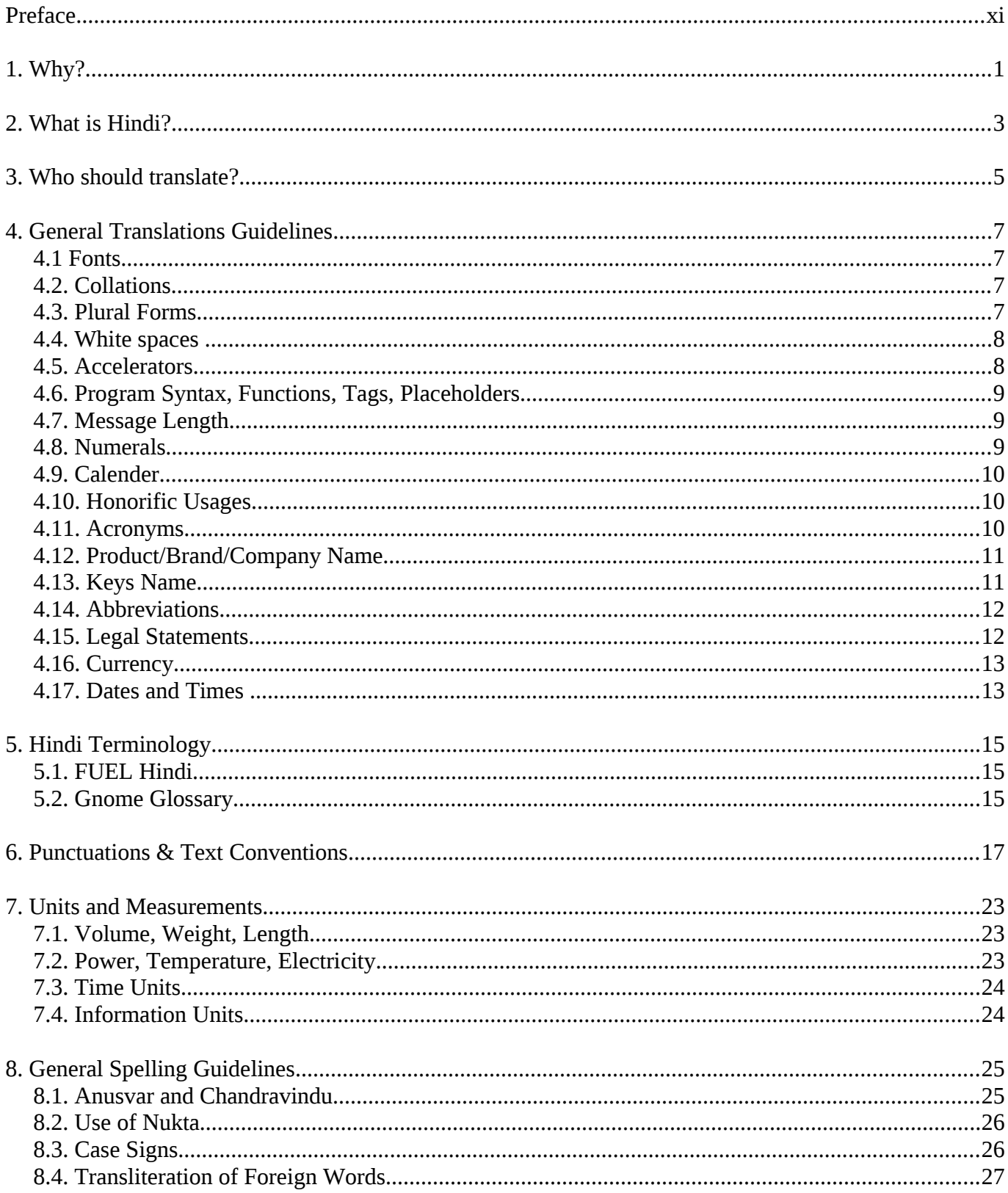

### **Contents**

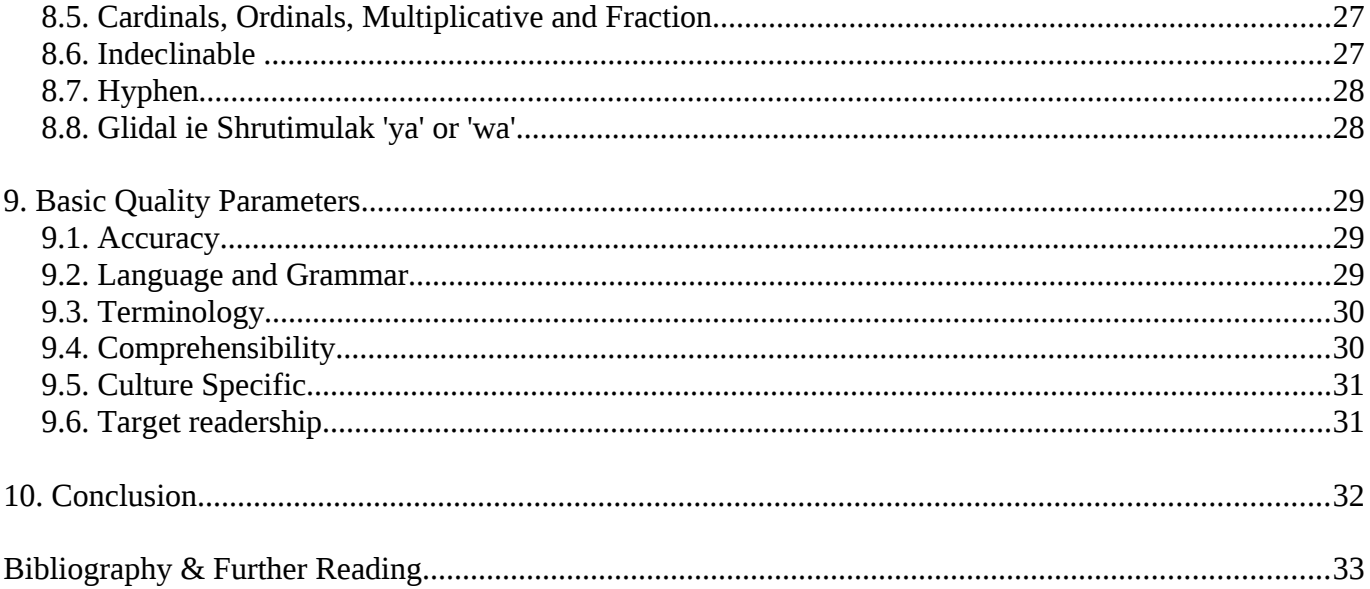

### **P R E F A C E**

Preface is being prepared by ....

xi

# $1. W_{HY}$ ?

Whenever we are touching a key on a keyboard for translating anything into Hindi, we are having great responsibility. The responsibility of conveying the message of any source text into Hindi is having the responsibility to convey to the millions of users. And so the problem is acute. Hindi is not just a language in India. Hindi is not just one culture of India. Combine many languages, many cultures, many dialects, many traditions – the one result you will get is Hindi. That is why it is not a simple job to define what really Hindi is? You can find different forms of Hindi from Kashmir to Kanyakumari and From Gujarat to Arunachal Pradesh. That is why translating in Hindi is more challenging job than what generally it is being seen.

**1**

Language is like a running water. The field of computer translation is very new and so lot of experiments are happening daily. Till today, in open content zone, there is nothing like a style guide that can be used by normal users. The style guide will be helpful in making the translation continuously better. More fair, More accurate, More consistent. It will try to connect better with the audiences. This is not a simple do and don't. The style & convention guide will try to help translators and interested localization engineers in increasing understandability of several aspects of translating any text in Hindi. This guide will talk about Fonts, Collation, Numerals, Calendar, Acronym, Glossaries, Punctuations, White Spaces, Message Lengths, to name a few. These are the very basic things but these aspects need much attention and also the understanding of these things are mandatory for a translator before translating any text in Hindi.

Questions can arise that following a style guide can be a hindrance in the development of any language. But the fact is that style guide is not a barrier in the development of language but it helps in the development of a language by making any text more useful and understandable for a group of people. Particularly it is important and almost mandatory for technical translation. For example, when we are translating any manual, software etc. some sort of consistency is needed to make user comfortable with the user interface, its manual etc.

A proper communications is very much necessary particularly in the case of Open Source and Free software communities where continuously new translators are joining in their community team and start working on their language. They should know the method and ways by which translation are being done in the community. So there should be some set of guidelines for the volunteers who are coming in the filed of transla tion. Apart from tools to translate and translators' know how, three important resources are required: 1. Terminology, 2. Translation Style and conventions Guide, and 3. Quality Assessment Guidelines and related Matrix. But we lack the above mentioned resources in Hindi. Particularly in open content there is nothing except some Wikipedia pages that can be freely quoted and used by the community. So this is one move towards creating these resources.

At present, we can say that Hindi is spread over whole of India with different slang and understanding and we should take this point as an important one that as Hindi is understood by a large and different population. So being a translator we need to be more cautious in translating into Hindi. For the wider acceptability and to lessen the confusion, we should follow one particular style and convention for the language. Therefore this guide is prepared for Hindi and its translators and localisers communities.

### **2. WHAT IS HINDI?**

According to WikiPedia, Hindi (Devanāgarī: हिन्दी or हिंदी, IAST: Hindī, IPA: [ˈɦɪndiː]) is the name given to various Indo-Aryan languages, dialects, and language registers spoken in northern and central India (the Hindi belt), Pakistan, Fiji, Mauritius, and Suriname. Standard Hindi, a standardized register of Hindustani, is one of the 22 scheduled languages of India and the primary official language of the Indian Union. In the broadest sense of the word, "Hindi" refers to the Hindi languages, a culturally defined part of a dialect continuum that covers the "Hindi belt" of northern India. It includes Bhojpuri, an important language not only of India but, due to 19th and 20th century migrations, of Surinam, Guyana, Trinidad and Mauritius, where it is called Hindi or Hindustani; and Awadhi, a medieval literary standard in India and the Hindi of Fiji. Standard Hindi is the official language of India and is the most widely spoken of India's scheduled languages. It is spoken mainly in northern states of Rajasthan, Delhi, Haryana, Uttarakhand, Uttar Pradesh, Madhya Pradesh, Chhattisgarh, Himachal Pradesh, Jharkhand and Bihar. It is the second major language in Andaman and Nicobar Islands and is also understood in Maharashtra and Gujarat. Hindi is the official language of India. It is also the official languages for 11 states.

Hindi language is mainly written in Devanagari. Devanagari (pronounced / de Iva n q i, Hindustani: [de:b'na:gri]; देवनागरी Devanagari) is written from left to right, does not have distinct letter cases, and is recognizable by a horizontal line runs along the top of full letters by joining a word. Devan agar is the main script used to write Standard Hindi, Marathi, and Nepali. Since the 19th century, it has been the most commonly used script for Sanskrit. Devanāgarī is also employed for Bhojpuri, Gujari, Pahari (Garhwali and Kumaoni), Konkani, Magahi, Maithili, Marwari, Bhili, Newari, Santhali, Tharu, and sometimes Sindhi, Sherpa and Kashmiri. It was formerly used to write even Gujarati. So the effect of several languages can be seen in the making of Hindi language since it is spoken in large geographic area of India. If we count by combining both first and second language status, this language is being understood by almost 70 percent of the population of India. Apart from Sanskrit and Prakrit, Hindi is very much influenced by Persian. In Hindi, so there is only two gender where Gujarati and Marathi like Sanskrit based languages are still have one neuter gender. Hindi lexicon has taken a sizable nos of word from Persian and English along with other regional languages and dialects. Now a days the case of code switching and code mixing are also a common phenomena in Hindi.

### **3 . WH O SH O U L D T R A N S L AT E ?**

This is a very basic question. Who should translate? A general assumption is that anybody who knows the two languages, ie the source language and the target language, can translate. It is entirely not true. Trans lation is an art. It needs a level of experience, a good level of knowledge of the subject matter being translated and art of translating.

Being native is one of the important criteria and it should be also. Just you are native, you know the several inherent complexity of the language easily. But it is noted that nativity is not a static thing. If you live away from your native language speaking area from long time, it is being eroded slowly and in this condition, there is a tendency of forgetting the small know-how of the language as well. So in this case, it is imperative that a translator should enrich him/herself by listening native language news, reading newspaper, magazine and attending conferences related to native language issues etc.

But being native should not be the only criteria. Expertise on subject matter and experience of doing translation are added advantage for a person interested in doing the translation. So if any person who is new to this field, s/he should be aware of what already has happened in the field or community if the project is under any community participation.

Translation is not just a profession. Translation creates a bridge between two distinct culture, two distinct locale. So it needs, apart from just professionalism, a feeling towards your language, a passion to see your language on computer, mobile, web or any hand held device. On one mailing list, one of my friend once wrote, "*computer aur mobile par Hindiyane ka sukh shayad sabse alag aur anokha sukha hota hai*." The scene of ICT is changing very fast and it is our duty to create all computing related interface a great place for Hindi.

# **4 . GEN E R A L T R A N S L AT I ON S G U I D E L I N E S**

Before starting translating in Hindi, there are few things we must know For example, Fonts, Collation, Numerals, Calendar, Acronym, Glossaries, Punctuations, White Spaces, Message Lengths, to name a few.

### *4 .1 F O N T S*

For Translating any documents or any application in Hindi language, we need to use Unicode based De vanagari fonts. Eg. Lohit, Sarai etc. The font should contain a glyph for each allocated code point prescribed by Unicode. The font should contain the following: (1) vowels; (2) consonants; (3) glyphs for conjuncts; (4) variants for vowel signs (matras), (5) vowel modifiers (Chandrabindu, Anuswar), (6) consonant modifier (Nukta); (7) digits and (8) punctuation marks.

### *4 .2 . C O L L A T I O N S*

Collation order is not the same as Unicode point order. There are lot of convention also for collation. So we will follow the collation table prescribed by Unicode. For collation chart, please check here:

[http://unicode.org/charts/collation/chart\\_Devanagari.html](http://unicode.org/charts/collation/chart_Devanagari.html)

### *4.3. PL U R A L F O R M S*

There are a lot of languages which have more than one plural form. Sometimes it comes as embedded with strings and sometimes properly defined plural forms. By properly defining plural forms header, you will get the correct no of fields. For Hindi:

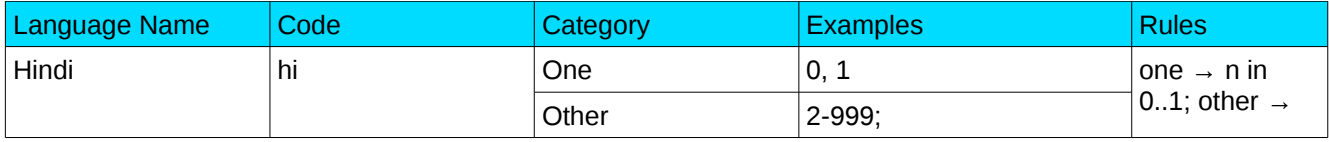

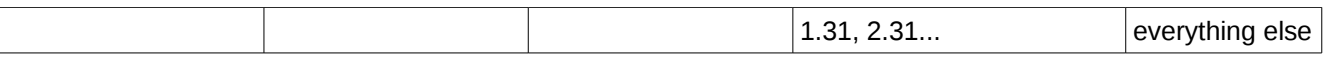

### **4.4. WHITE SPACES**

In computer science, white space is any single character or series of characters that represents horizontal or vertical space in typography. When rendered, a white space character does not correspond to a visual mark, but typically does occupy an area on a page. There may be different pattern of any language related to white space. We should properly care and follow the source text and target language rules for placing any extra white space.

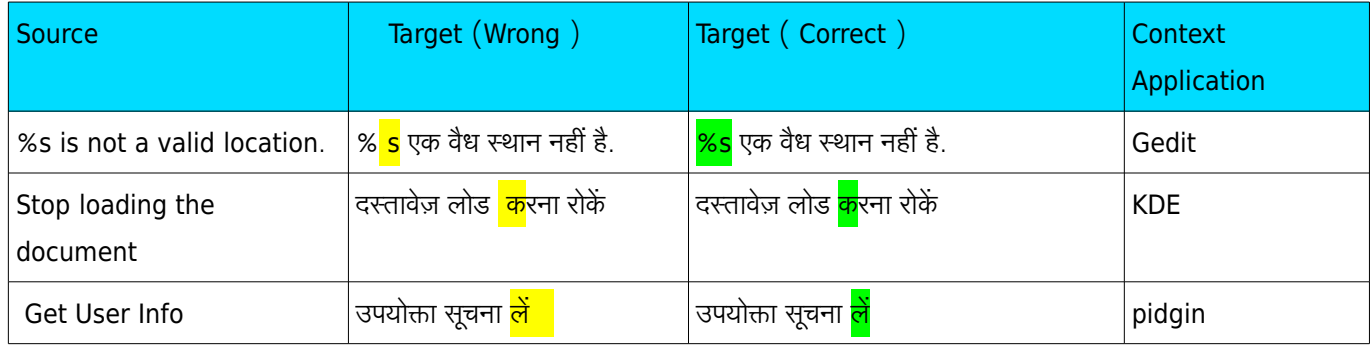

### **4.5. A***CCELERATORS*

Different applications uses different accelerator markers such as KDE and Mozilla uses ampersand, GNOME used underscore and OpenOffice uses tilde. Usually in Asian languages where a keyboard is western (en\_US), generally original English accelerator is being used. So for translating in Hindi as well, original English accelerators are being be used. So we should follow this conventions. We generally put the accelerators at the end of translated strings in the parentheses with the respective accelerator marker.

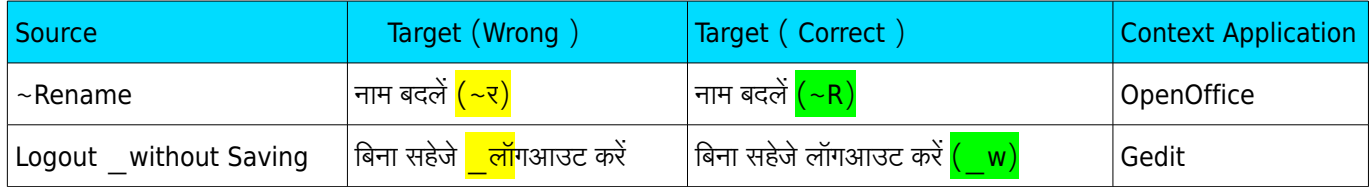

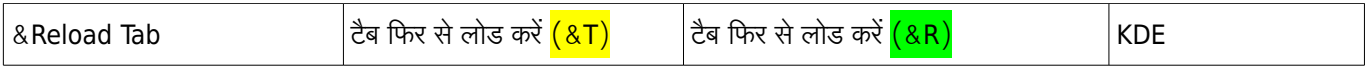

### **4.6. PROGRAM SYNTAX, FUNCTIONS, TAGS, PLACEHOLDERS**

Never translate program syntax or functions or tags, place holders. Sometimes some translators translate these as well. We should not translate any of these. This creates major error in translation.

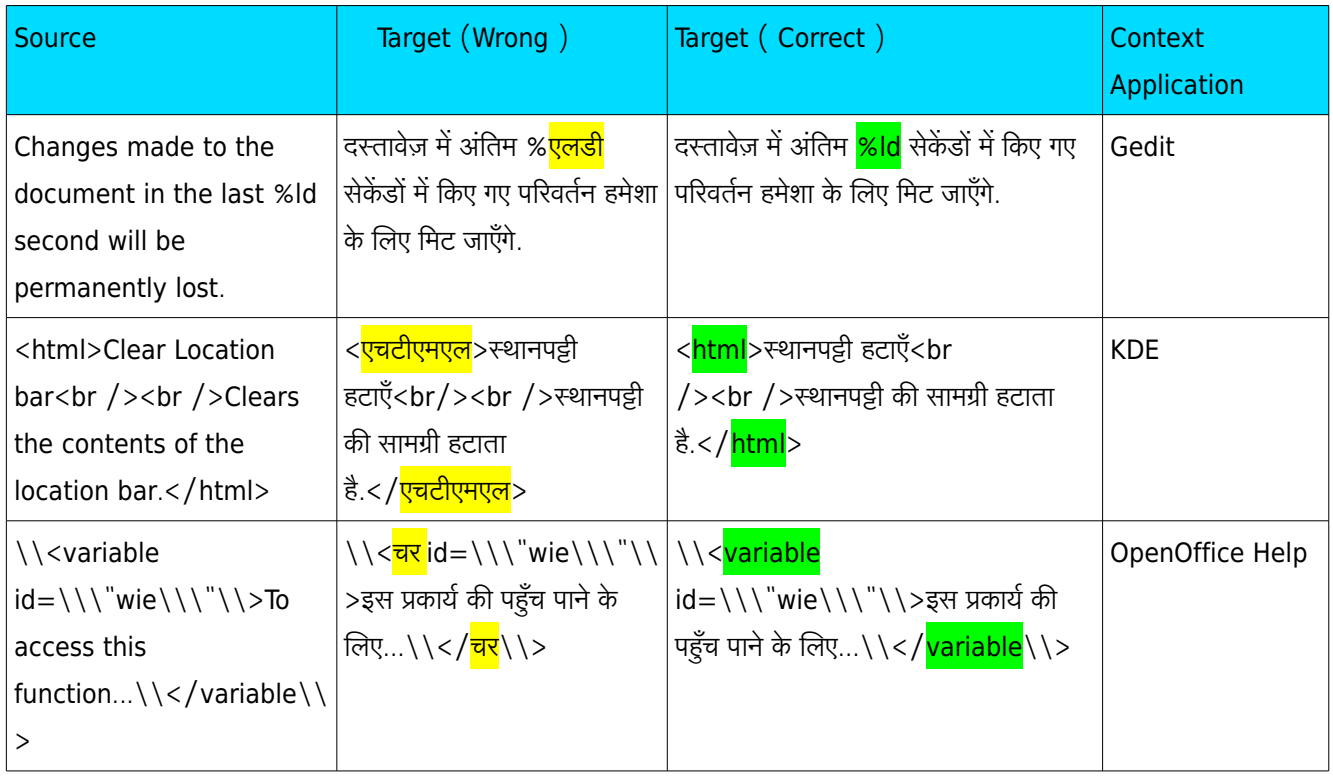

### *4.7. ME S S A G E L E N G T H*

The message length is an important aspect of any translation particularly in technical translation areas. The message length should not exceed more than 20 percentage of the number of words present in the source text . Though it takes time to make translation concise, but there is big need to concentrate on this aspect.

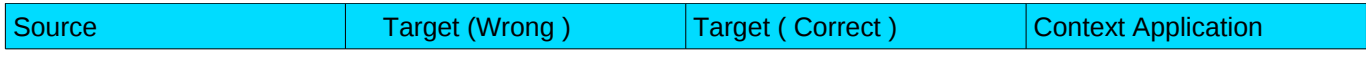

**9** | 4. General Translations Guidelines

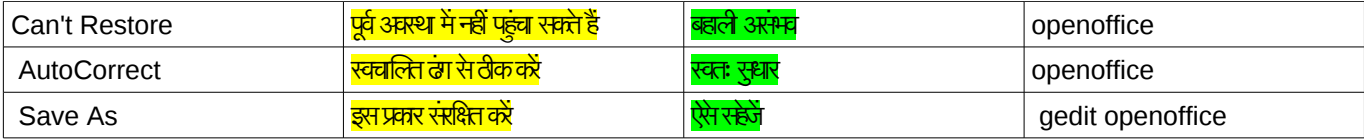

#### *4.8. NU M E R A L S*

We will use International form of Indian Numerals in translation instead of Devanagari numerals. However, the employment of Devanagari numerals is same as Indian numerals. So we will use 0, 1, 2, 3, 4, 5, 6, 7, 8, and 9 instead of ०, १, २, ३, ४, ५, ६, ७, ८ and ९.

### *4.9. CA L E N D E R*

The Indian national calendar (sometimes called Saka calendar) is the official civil calendar in use in India. It is used, alongside the Gregorian calendar, by The Gazette of India, news broadcasts by All India Radio, and calendars and communications issued by the Government of India.

### $4.10.$  HONORIFIC USAGES

It is encouraged to use honorific pronoun in Hindi. So, it is better to use words like आप, ये, वे instead of तुम, यह, वह respectively. Along with this, we should not translate like ढूँढ़ो, खोजो, करो etc. Saying anything like this are being seen as rude in Hindi.

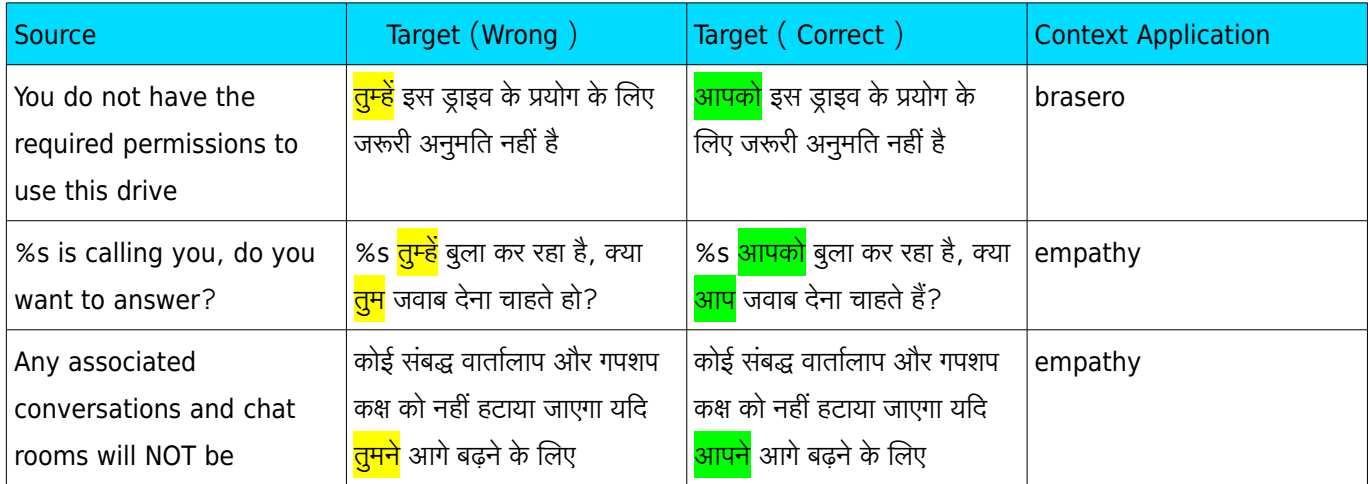

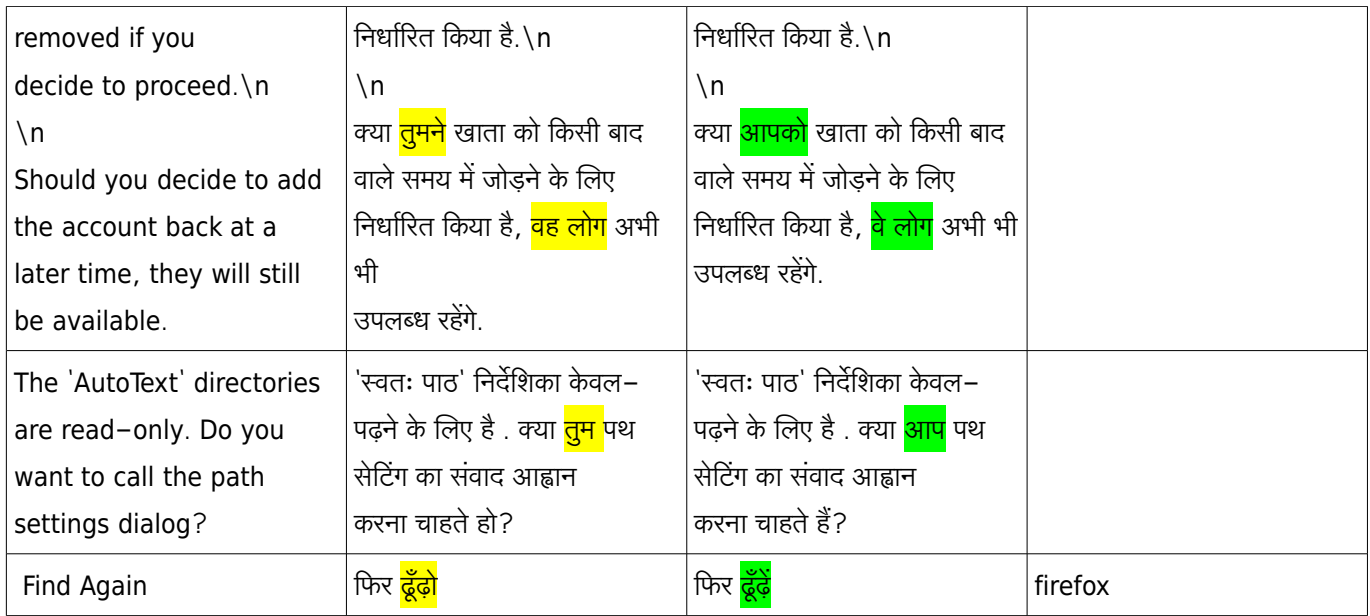

### *4.11. AC R O N Y M S*

Acronyms and initialisms are abbreviations that are formed using the initial components in a phrase or name. These components may be individual letters. The term acronym is the name for a word created from the first letters of each word in a series of words. Acronyms and initialisms are used most often to abbreviate names of organizations and long or frequently referenced terms, or any products. In the case of acronyms as a file name don't translate standard acronyms like Jpeg, HTML, xml to name a few. But in general if it is coming we should translate.

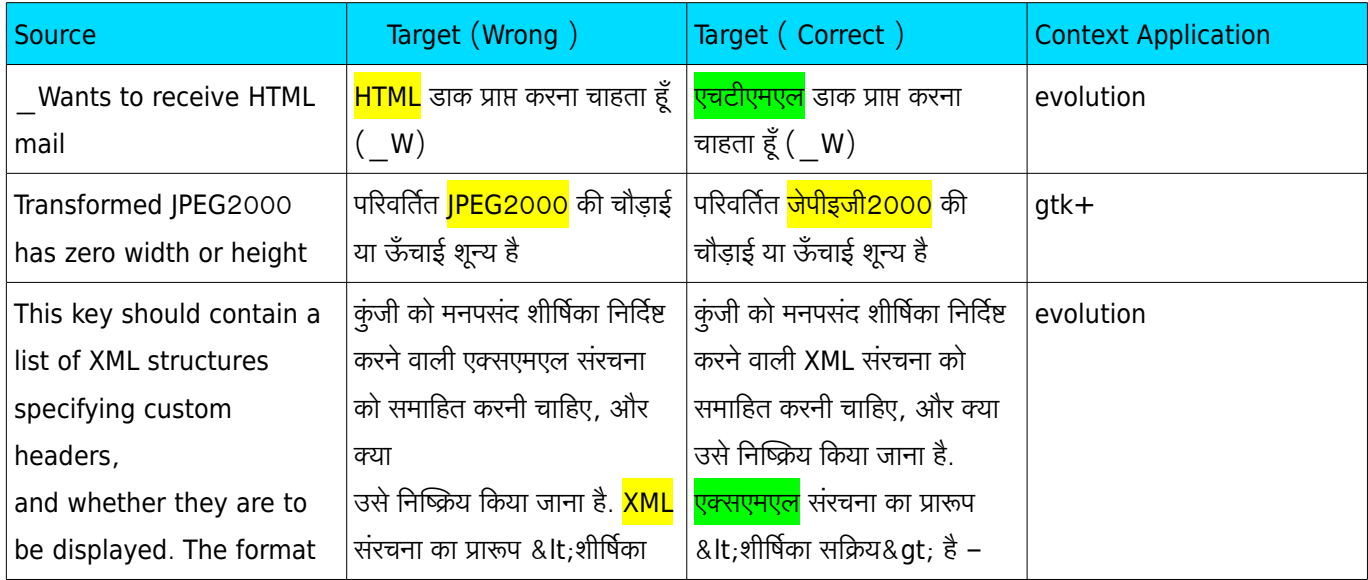

#### COMPUTER TRANSLATION STYLE & CONVENTION GUIDE FOR HINDI

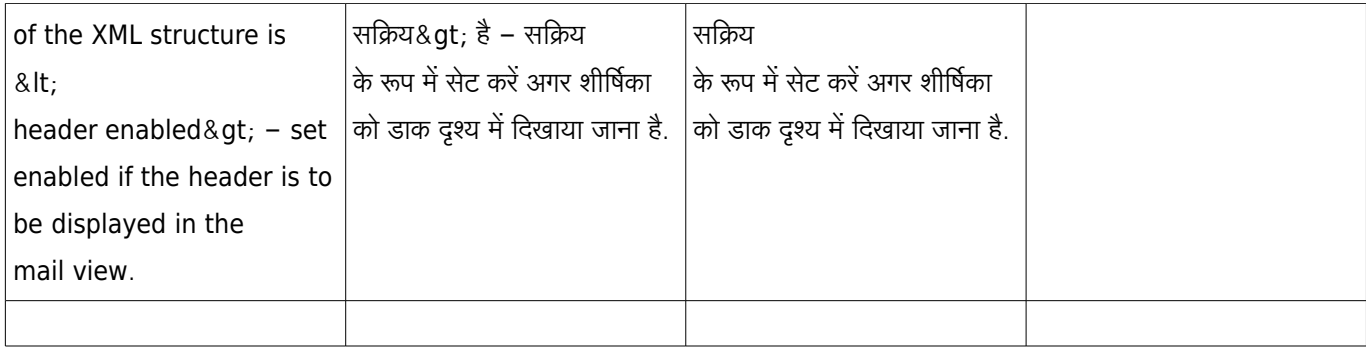

### *4.12. P R O D U C T /BR A N D /C O M P A N Y NA M E*

For Product/Brand/Company Name, it is general rule accepted by agencies to keep as it is like English. But since more than 90 percent of people is not aware of Roman letters and its pronunciation, so better transliterate it in Hindi and put it as a Brand name in English at its first instance.

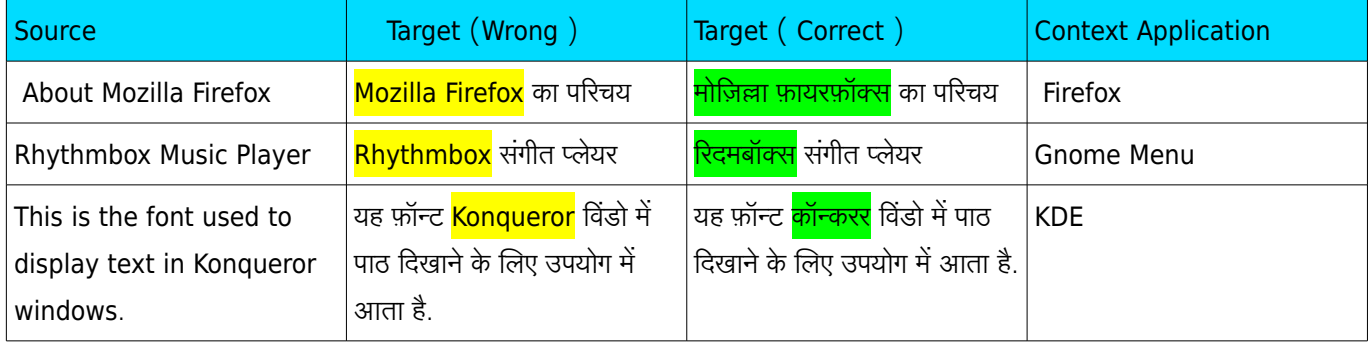

### *4.13. KE Y S NA M E*

Keys name should not be translated. eg. Backspace, Delete, Enter should not be translated since we still use the same keyboard as English. Though some keyboard came in Hindi but it is not still popular.

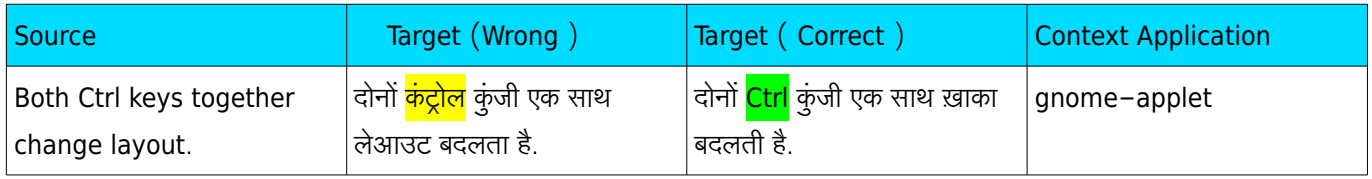

#### SAMPLE BOOK TEMPLATE

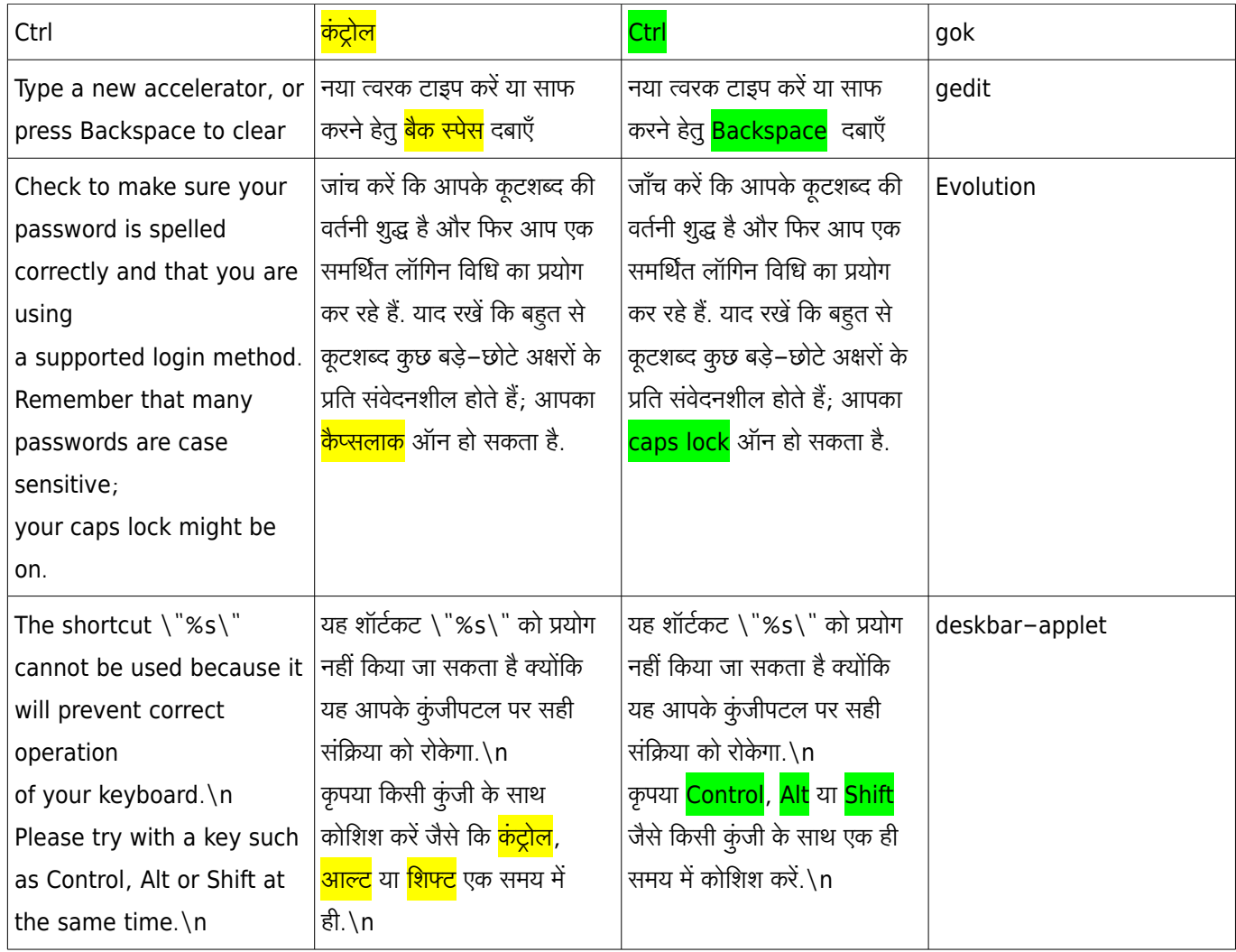

### $\overline{4.14.}$  A<sub>BBREVIATIONS</sub>

Abbreviations in Hindi are formed by the use of a dot or small circle (970 ॰ DEVANAGARI ABBREVIA-TION SIGN) after the first syllable of the word that needs to be abbreviated. For example, ईस्वी पूवर is being written as ई॰ पू॰and Dr. Ram Sharan Sharma will be written as डा॰ रा॰ एस॰ शर्मा or डा. रा. एस. शर्मा.

### $4.15.$  LEGAL STATEMENTS

Generally every software has some sort of legal statements associated with the software. Translating legal statements is general difficult as well as critical. So we should avoid to translate legal statements.

**<sup>13</sup>** | 4. General Translations Guidelines

### 4.16. CURRENCY

In India, Indian Rupee (INR) ie रपए is accepted as a currency of India. So if the audience of the translation is from India, so we should translate the amount of money for the ease in understanding because it is not easier for a native user to understand the difference between 100 INR and 100 USD or any other currencies.

### *4.17. DA T E S A N D TI M E S*

 It should be noted that Dates and Times should be properly translated. If not it can create confusion much. For 28 August 2010, international dating system represents 2010-08-28 but the American Usage is 8.28.10. But in Hindi we write it like 28 अगस्त 2010 and it is represented as 28.8.10. So we should follow this convention of writing. For translating time, using colon will be preferred then just putting period. For example, 10:30 बजे.

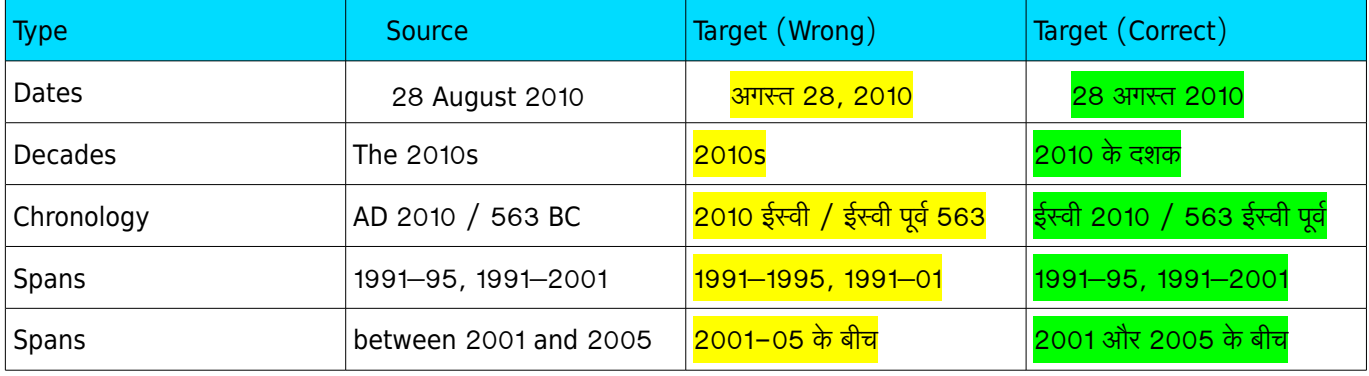

### **5 . HI N D I TE RM I N O L O G Y**

Terminology is one of the major area where everybody put their attention in translating any text. There are currently two glossaries for Hindi.

### $5.1.$  **FUEL HINDI**

We will use [FUEL](https://fedorahosted.org/fuel) as our primary glossary. You can find FUEL Hindi glossary from here in pdf format: [FUEL Hindi.](http://svn.fedorahosted.org/svn/fuel/fuel-hindi/fuel_hindi.pdf) For Other format of file please visit [FUEL Hindi page](https://fedorahosted.org/fuel/wiki/fuel-hindi) on FUEL website.

FUEL is a community project working on the problems like inconsistencies and standardisation. The FUEL Hindi terminology is released after a community meet in which the Hindi community discussed on all the terms and later it is released as primary glossary. Please translate using this terminology with consistency.

### *5 .2 . G N OM E GL O S S A R Y*

Gnome is one of the oldest project started in open source field in Hindi. There is a glossary for Gnome as well: [GNOME Hindi Glossary](http://svn.gnome.org/viewvc/gnome-i18n/trunk/glossary/hi.po?view=log)

In conflicting situation, we will give preference to FUEL Hindi glossary.

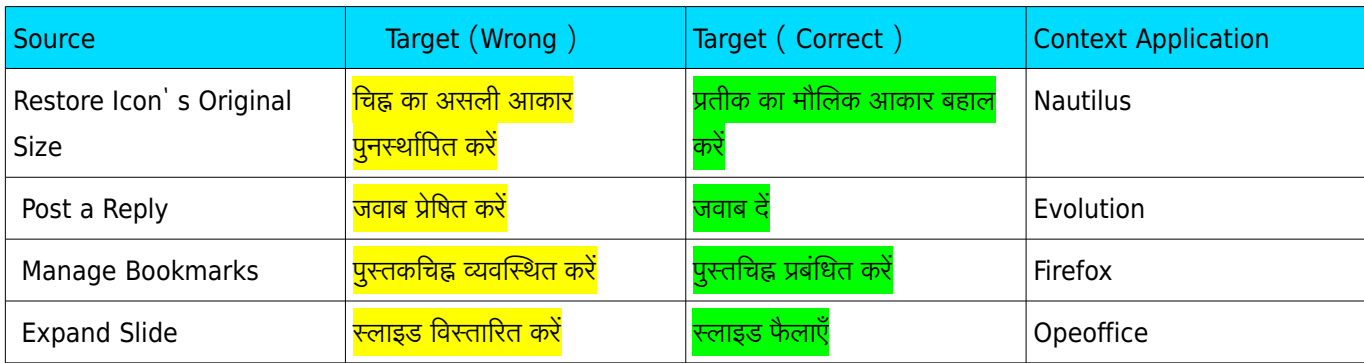

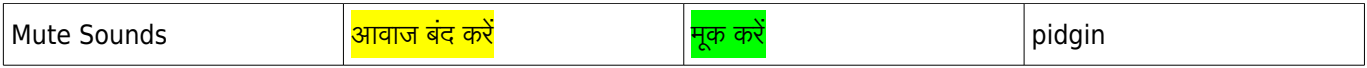

# **6. PUNCTUATIONS & TEXT C ON V EN T I ON S**

The proper use of text convention and punctuations are very vital in any language. According to Wikipedia, Punctuation marks are symbols that indicate the structure and organisation of written language, as well as intonation and pauses to be observed when reading aloud. In written English, punctuation is vital to disambiguate the meaning of sentences. For example, "woman, without her man, is nothing" and "woman: without her, man is nothing" have greatly different meanings, as do "eats shoots and leaves" and "eats, shoots and leaves". "King Charles walked and talked half an hour after his head was cut off" is alarming; "King Charles walked and talked; half an hour after, his head was cut off", less so. (For English usage, see the articles on specific punctuation marks.) The rules of punctuation vary with language, location, register and time and are constantly evolving. Certain aspects of punctuation are stylistic and are thus the author's (or editor's) choice. Tachygraphic language forms, such as those used in online chat and text messages, may have wildly different rules. In this section, wikipedia references are mainly used to elaborate and define punctuations. Here goes the major text convention and punctuations rules for Hindi.

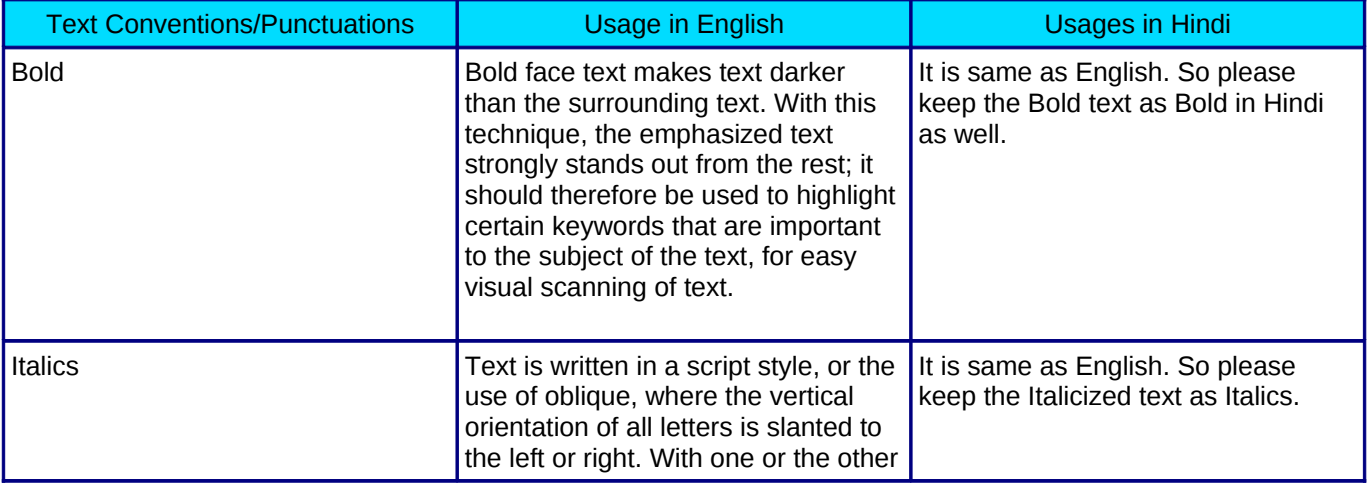

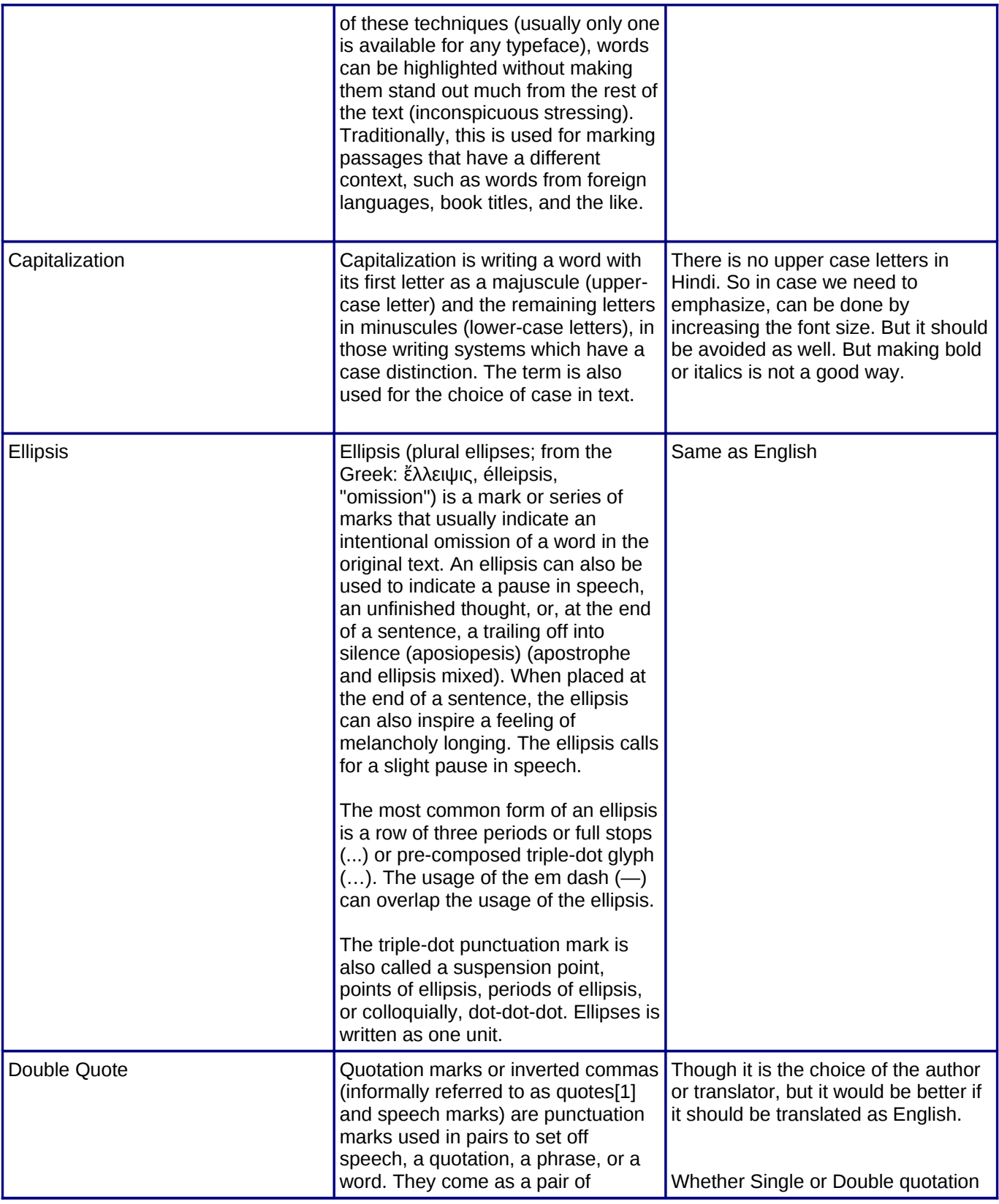

#### SAMPLE BOOK TEMPLATE

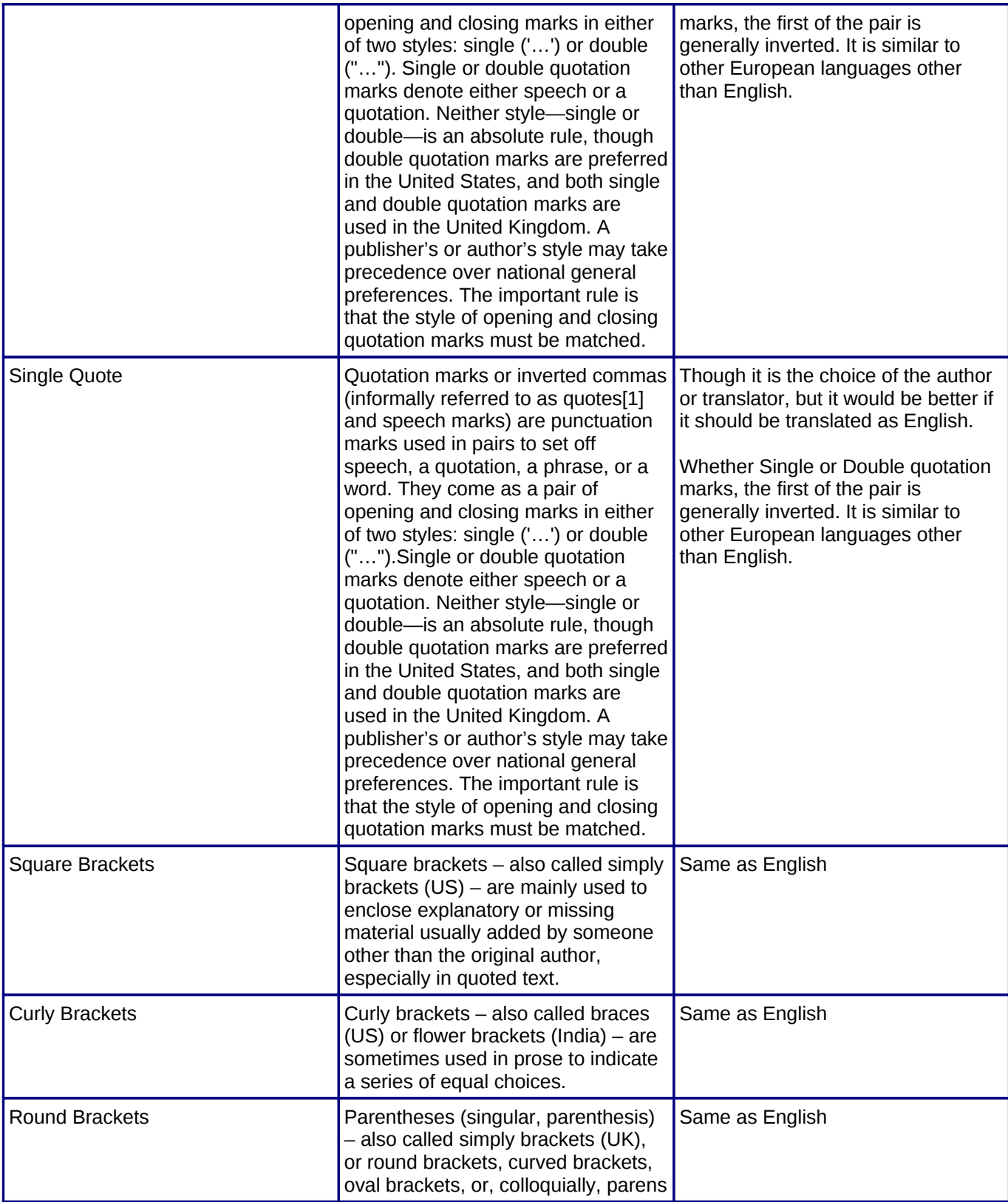

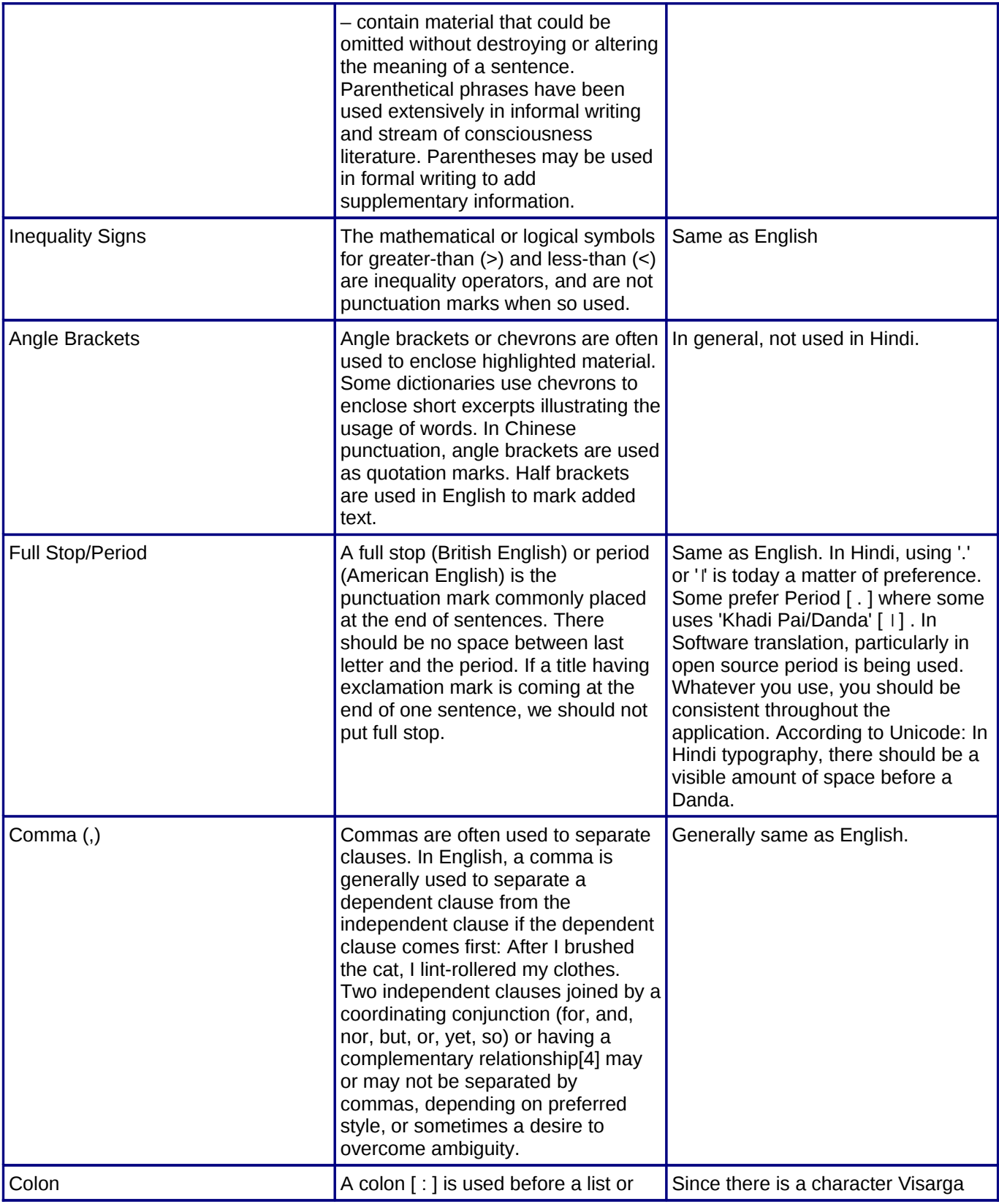

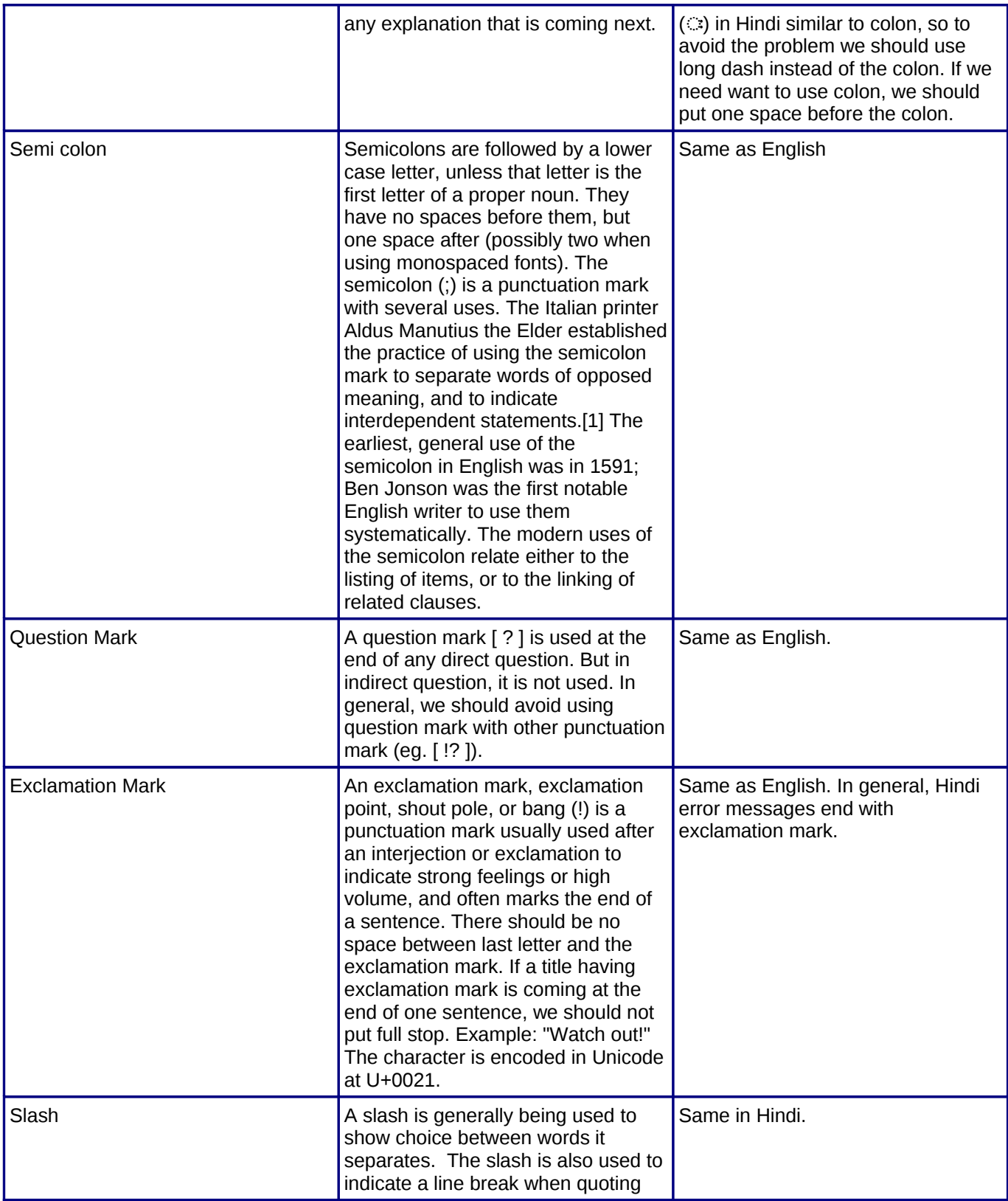

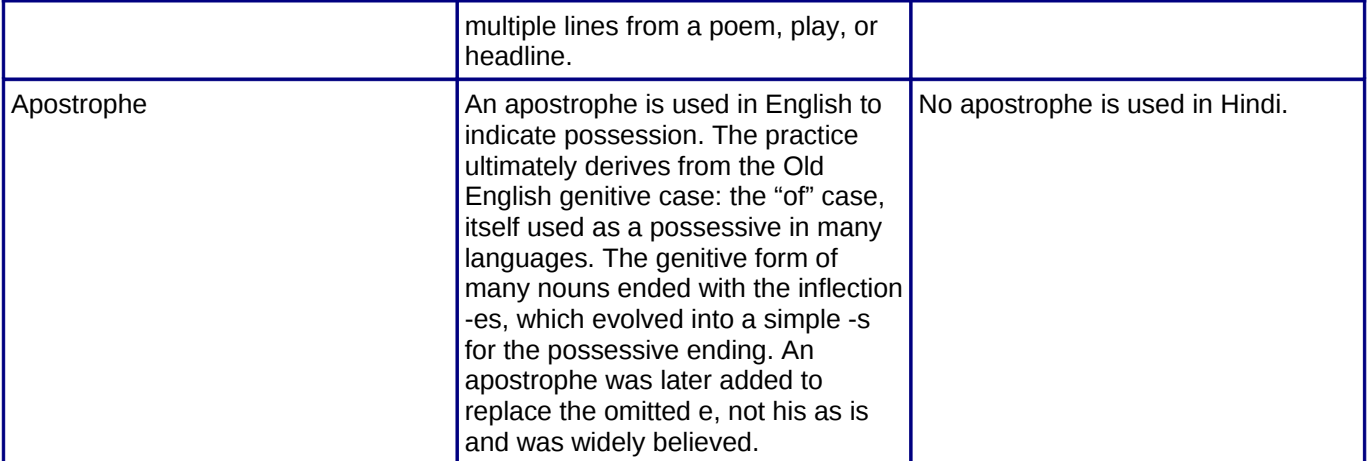

# $7.$  UNITS AND **ME A S U R EM EN T S 7**

The Republic of India adopted the metric system on April 1, 1957. So basic measurement units for weight is gram/kilogram, length is meter/kilometer, liquid volume is milliliter/liter. It is the correct and ac cepted way for Hindi as well. However, other units are still prevalent but particularly for technical translation, we need to follow the metric system. Except for measuring body temperature, generally temperature in India is measured in Celsius. So for Hindi translation, it should be changed in Celsius if in source language, it is in different units.

### *7 .1 . V O LUM E , WE I G H T , L E N G TH*

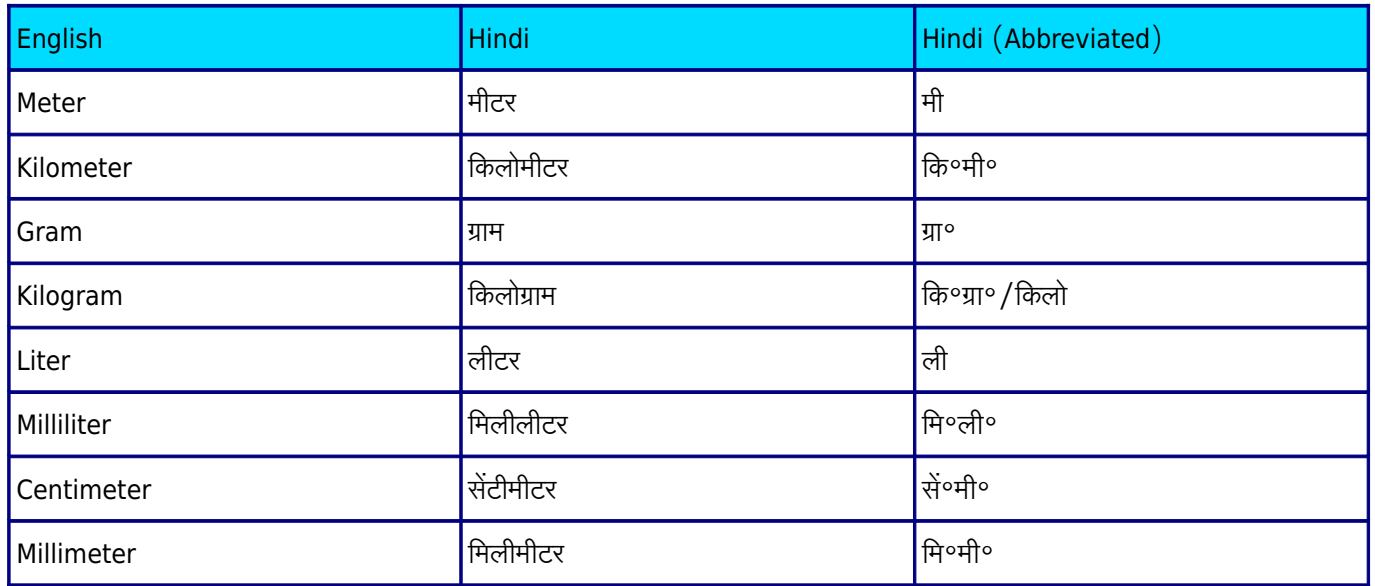

### *7 .2 . P OW E R , T EM P E R AT U R E , EL E C T R I C I T Y*

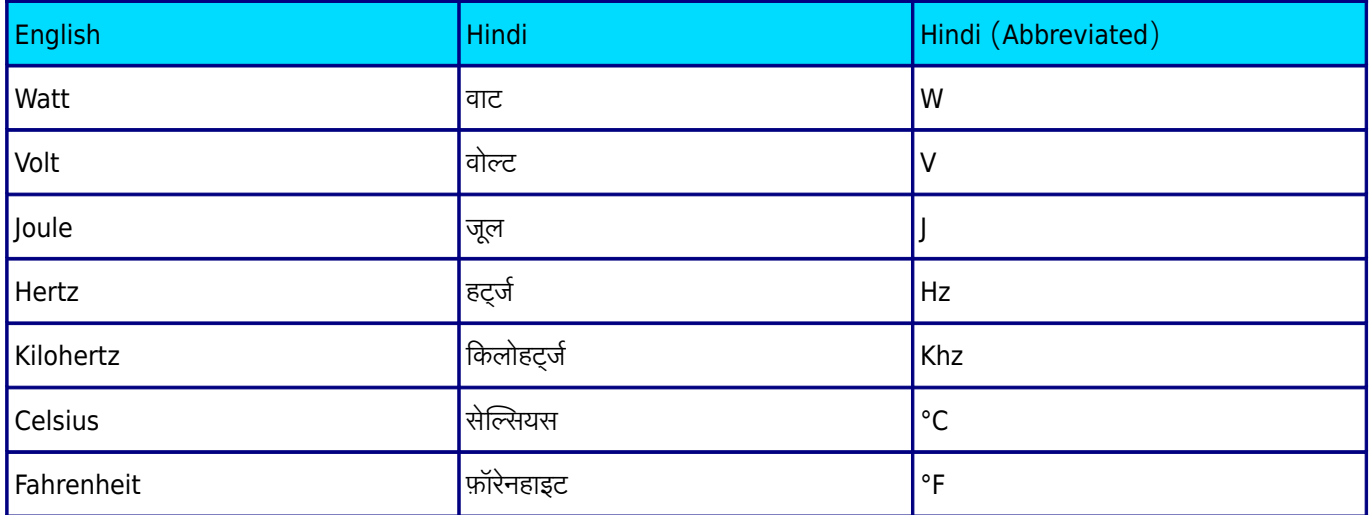

. . . . . . . . . . . . . . . . . .

### 7.3. TIME UNITS

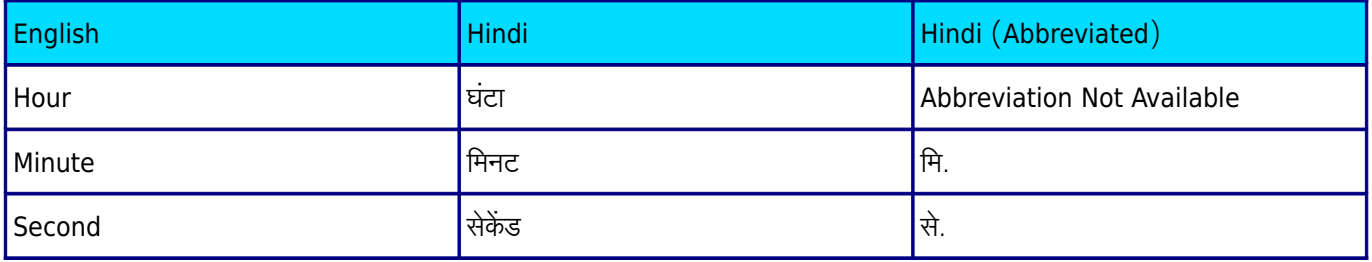

### *7 .4 . I N F O RM AT I O N U N I T S*

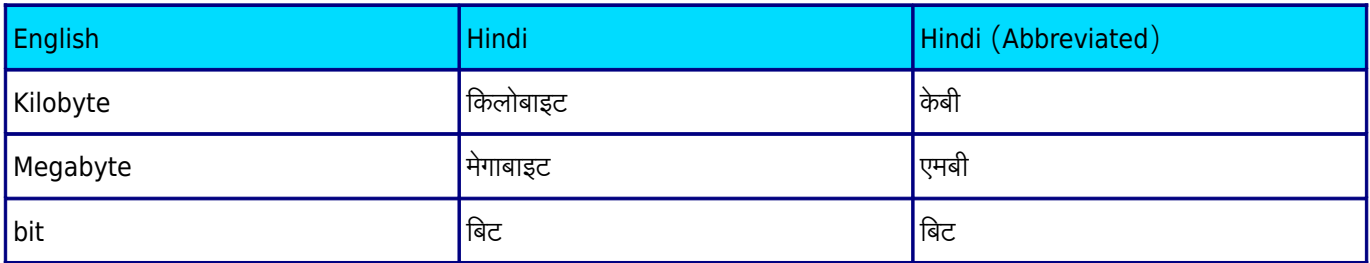

#### SAMPLE BOOK TEMPLATE

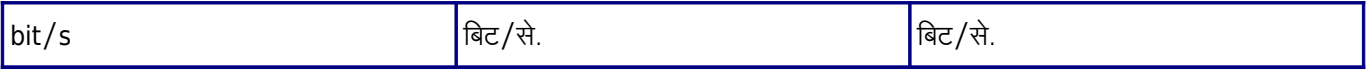

**<sup>25</sup>** | 7. Units and Measurements

# 8. GENERAL SPELLING **G U I D E L I N E S**

Due to large volume of population and extreme geographical and cultural diversity, there are lot of problems related to the consistency of the spelling in Hindi. Here are the few points that we should consider during translating any text in Hindi.

#### 8.1. ANUSVAR AND CHANDRAVINDU

In the Devanagari script, Anusvar (0902  $\circ$  DEVANAGARI SIGN ANUSVARA) is represented with a dot (bindu) above the letter (मं). Chandravindu (0901 ःँ DEVANAGARI SIGN CANDRABINDU) (meaning "moondot" in Sanskrit, alternatively spelled candrabindu, chandravindu, candravindu, or chôndrobindu) is a diacritic sign having the form of a dot inside the lower half of a circle. In Standard Hindi, the anusvāra is traditionally defined as representing a nasal consonant homorganic to a following stop, in contrast to the candrabindu (anunāsika), which indicates vowel nasalization. In practice, however, the two are often used interchangeably. But the reason for using it interchangeably is not correct. Use of nasalisation sign ie chandravindu is necessary to avoid any confusion in meaning. हंस-हँस is one of the famous example. Earlier printing days were not as easy as of today in this digital days. So that time making difference in between chandravindu and anusvar was difficult. But time has changed now and so we need to use these properly. If fifth consonant comes with any of the four remaining consonants of the same class, Anusvar is being used. Even all textbooks of NCERT have convention to use both the anusvar and chandravindu in proper ways. Hindi language alphabets and its each chars are of great phonetic importance and so preserving these variations would be necessary. So better we need to use these mark correctly.

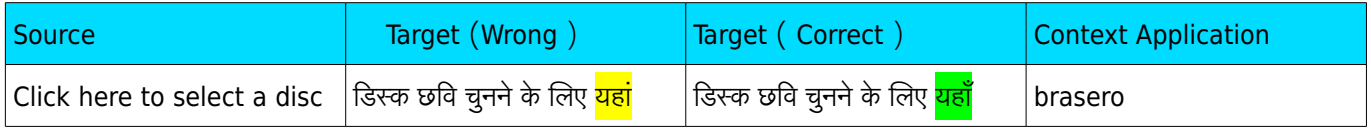

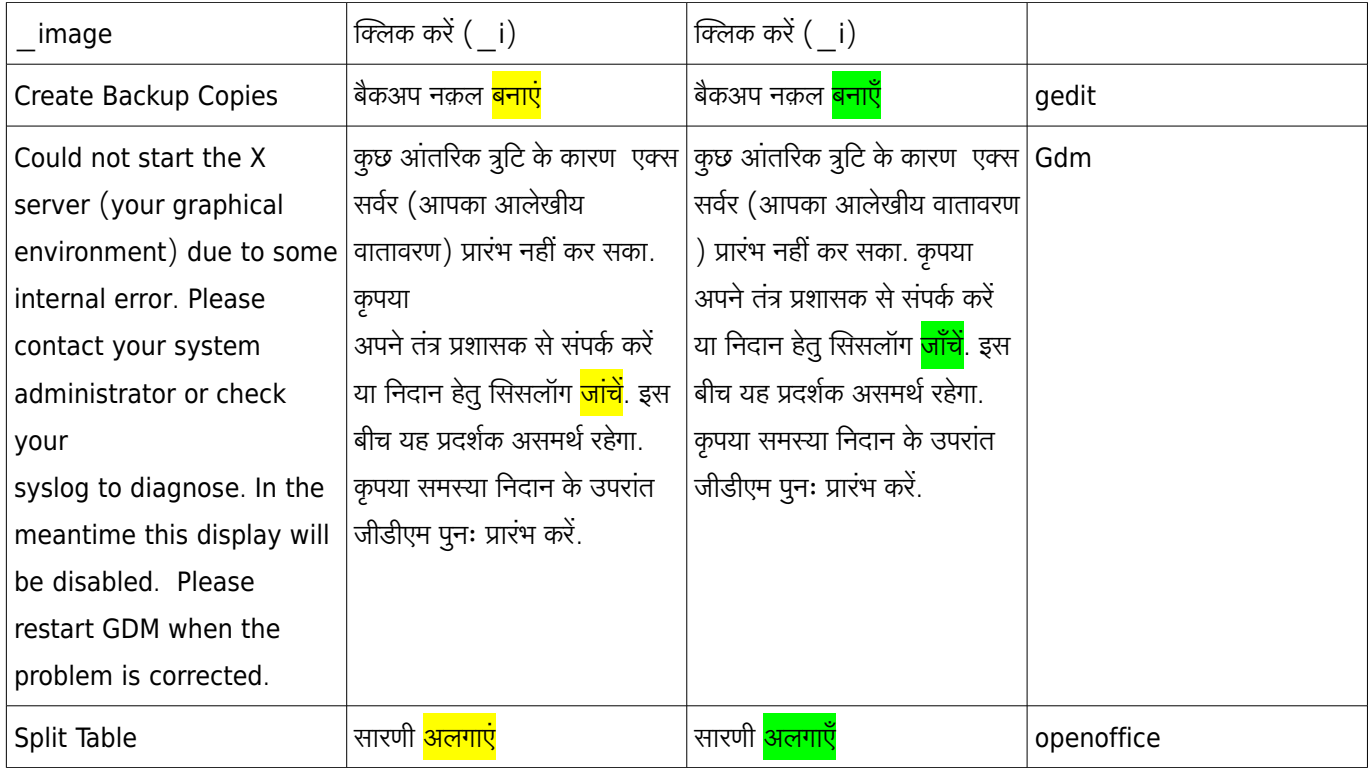

### 8.2. U<sub>SE</sub> OF NUKTA</sub>

Nukta [093C,  $\circ$  Devanagari Sign Nukta] is a generic term for the diacritic mark in several Brahmic scripts, like Devanagari that is used to represent sounds from other languages by being applied to an existing character. The word nukta, originates from the Arabic word.

We should encourage the use of Nukta where use in innate form is desired. There are lot of words which lose its essence without a nukta. Sometimes not using it gives us different meaning as well. But we need to take precaution in using nukta. The Hindi and Hindi Edition of all books of NCERT (National Council of Educational Research and Training) used nukta properly and so it can be told that the people and students studying in CBSE are well aware of the nukta use. eg. We should always write like फ़ाइल not as फिाइल without nukta.

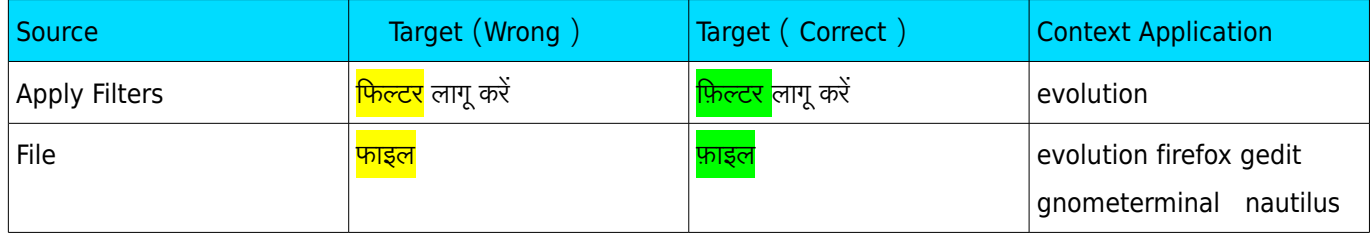

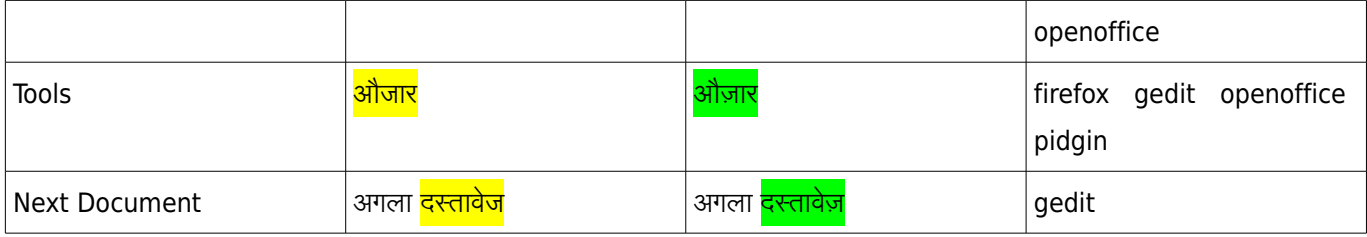

### 8.3. CASE SIGNS

In Hindi, Case Signs are always written as separate words. For example, करूणाकर ने, लड़के को etc. There is one exception to it. When between pronoun and case sign, particles comes, then it will be written separately. When ही comes in between आप and के, then we will write it like this: आप ही के िलए.

### *8.4. T R A N S L I T E R A T I O N O F F O R E I G N WO R D S*

The transliteration of foreign words should be done consistently and we would prefer to use Father Camile Bulke English to Hindi Dictionary. According to the recommendation by *Commission for Scientific and Technical Terminology,* "The transliteration of English terms should not be made so complex as to necessitate the introduction of new signs and symbols in the present Devanagari characters. The Devanagari rendering of English terms should aim at maximum approximation to the standard English pronunciation with such modifications as are prevalent in the educated circle in India." We should try to follow these recommendation for words adopted from other languages.

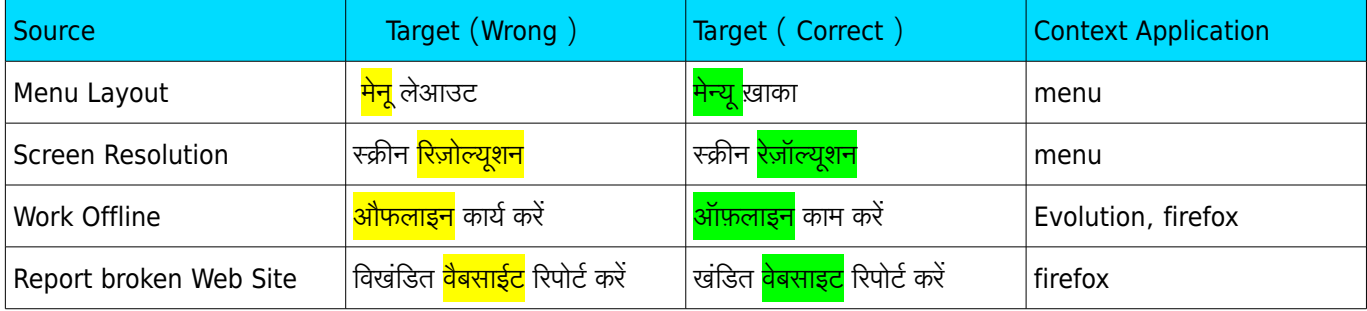

### *8.5. CA R D I N A L S , OR D I N A L S , MU L T I P L I C A T I V E A N D F R A C T I O N*

**<sup>29</sup>** | 8. General Spelling Guidelines

Cardinal numeral forms should be used correctly. Generally we should try to avoid single digit numbers except where required. Like cardinals we should use ordinals correctly.

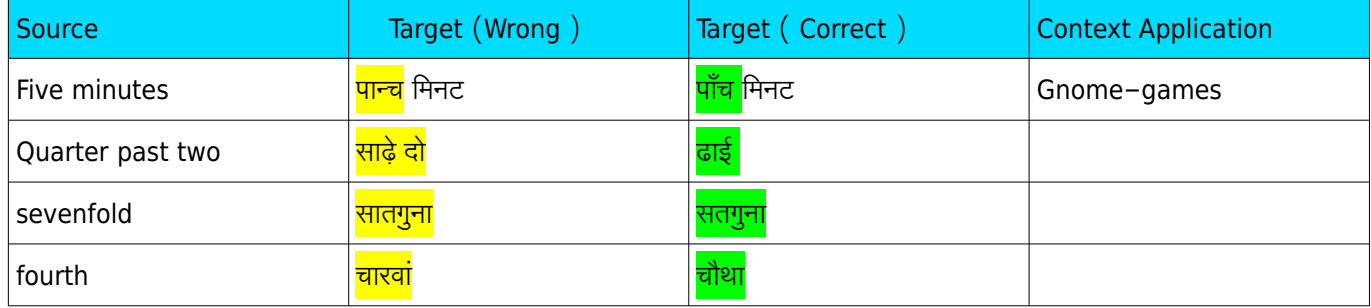

#### 8.6. INDECLINABLE

Indeclinable should be written separately. Honorific Indeclinable should also be written separately. But compound Indeclinables should be written together. For example, यहाँ तक, श्री रिवकानत, प्रितिदन etc. Hyphen should be placed before some particles, co-ordinative compounds, and dependent determinative compounds

### 8.7. HYPHEN

Hyphen should be placed before some particles, co-ordinative compounds, and dependent determinative compounds. e.g. गनोम-केडीई, भूतत्व, लिनक्ससा.

### *8.8. GL I D A L I E S H R U T I M U L A K 'Y A ' O R ' W A '*

The use of glidal ie श्रुतिमूल्क'य and 'व should be avoided if it is optional.

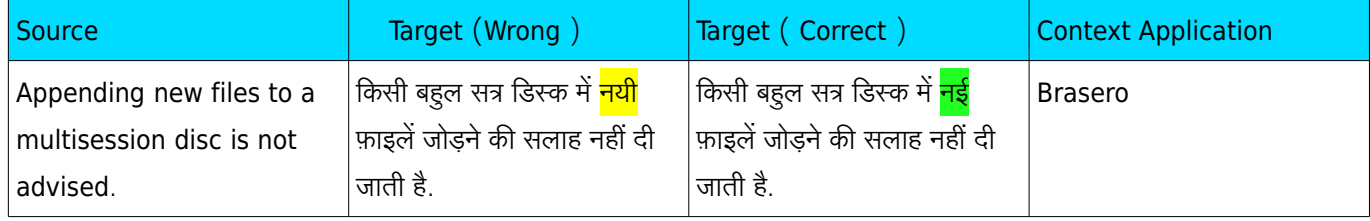

#### SAMPLE BOOK TEMPLATE

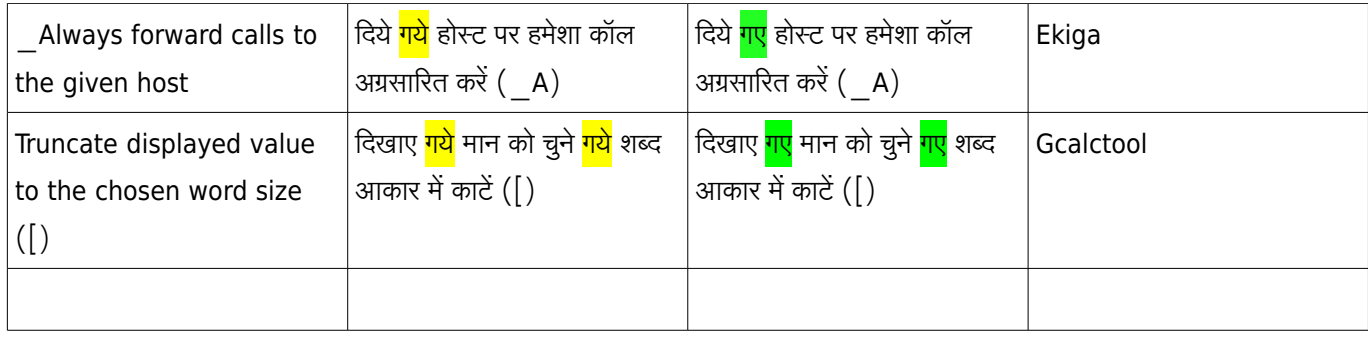

# **9. BASIC QUALITY PA R AM E T E R S 9**

While translating any text in Hindi, we need to follow basic quality parameters to keep our translation better. These parameters are just for reference. There can be several variations of parameters but here are some important just to understand errors arising out of the violation of parameters. Several translation agencies are there who did lot of labour in creating parameters. Followings are some outlines what parameters can be and why we need to give importance to parameters.

### *9 .1 . A C C U R A C Y*

Accuracy is an important characteristic of any technical translation. Accuracy refers to preserving the meaning of the original text. The term accurate is essentially synonymous with the term faithfulness, but some translation theoreticians differentiate between the two terms. A translation which is accurate is faithful to the intended meaning of the original author. Notice that, a translation can be coherent and cohesive but inaccurate. The error creating difference in the meaning, adding or omitting something, difference in headers and footers etc. can be termed as the error of accuracy.

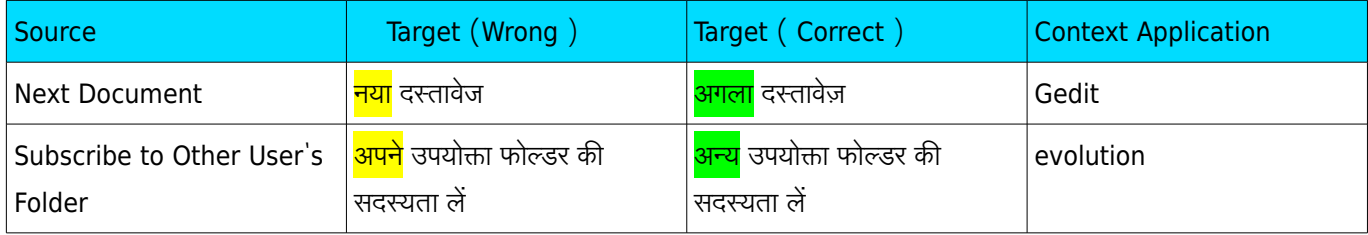

### *9 .2 . L A N G UA G E A N D GR AMM A R*

The evaluation of a translation with regards to the grammatical components must be governed by the criterion of correctness. Like most of the developed language Hindi is also having a grammar and following

grammar is necessary for consistent and standard text. Any popular grammar book like 'िहंदी व्याकरण' of Kamta Prasad Guru (कमता प्रसद गुरु) can be accepted as reference. We should not do any mistake of grammar, spelling, and punctuation.

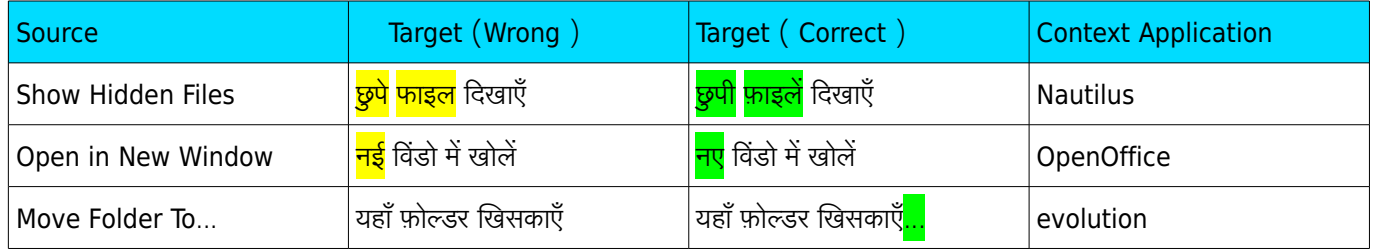

### **9.3. TERMINOLOGY**

Terminology is focused on the meaning and conveyance of concepts. The quality of a translation depends on the consistency in use of terms belonging to a specialised area of usage and appropriateness to context. We should use prescribed glossaries and industry related words and register in doing translation. The deviation from prescribed glossary, using inconsistent terminology are are errors of terminology.

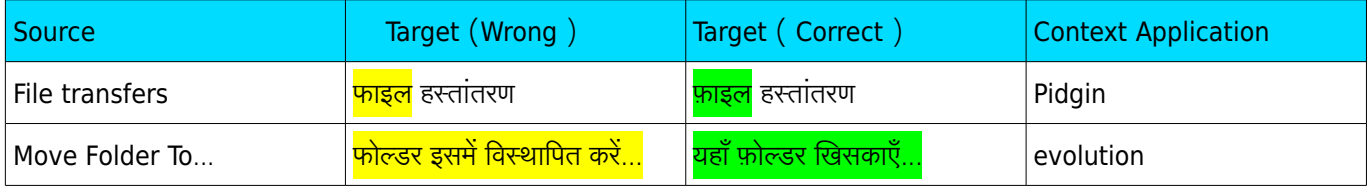

### $9.4.$  *COMPREHENSIBILITY*

Translations should be comprehensible and understandable not only for its translators but for its readers. Translators should avoid unnecessary words or expressions that may confuse the readers.

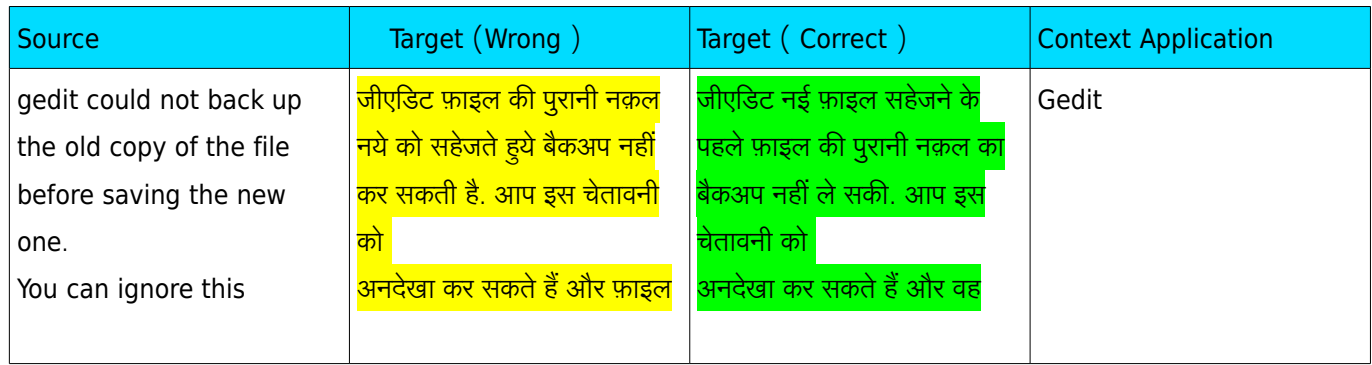

#### SAMPLE BOOK TEMPLATE

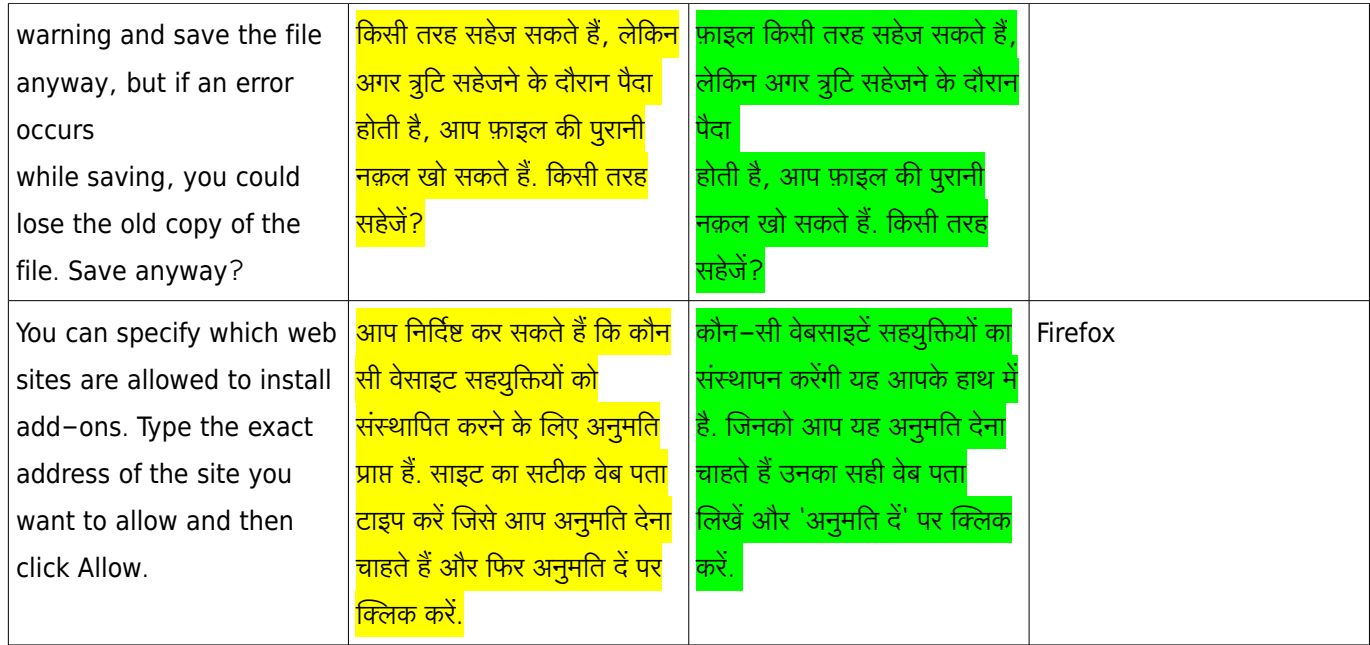

### *9 .5 . C U LT U R E S P E C I F I C*

Sometimes, something in the culture of the source language has a distinctly different cultural value from the same thing in the culture of the target language. In such cases, the translator should keep the original meaning by adjusting the form of the cultural symbol or adding enough background information to indicate to the target language users what the original cultural value was. We should follow country specific standards and cultural references and local conventions in doing translation. For example, we should use metric system. We should use Rupee instead of Dollar during translation.

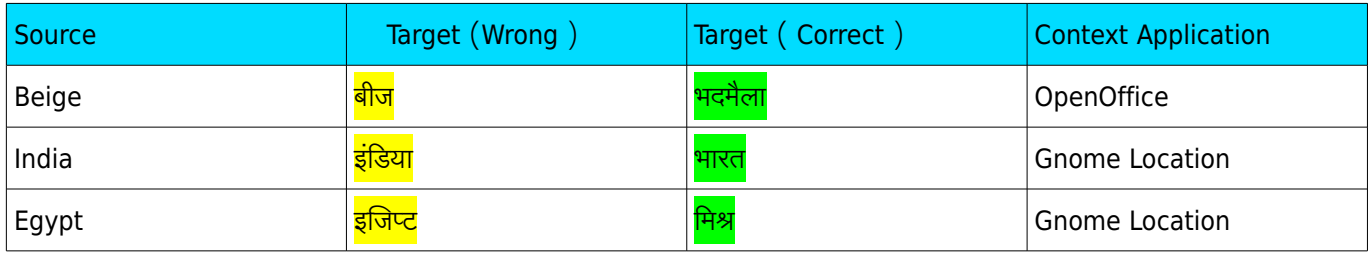

### *9 .6 . T A R G E T R E A D E R SH I P*

The group of people for which a text is translated, for example subject experts, novices, prospective cus tomers. It is important to understand the target readership when doing a translation. In Open Source translation community is the key to understand the target readership or acceptability of a translated text

**35** · · ·| · ·9. Basic Quality Parameters

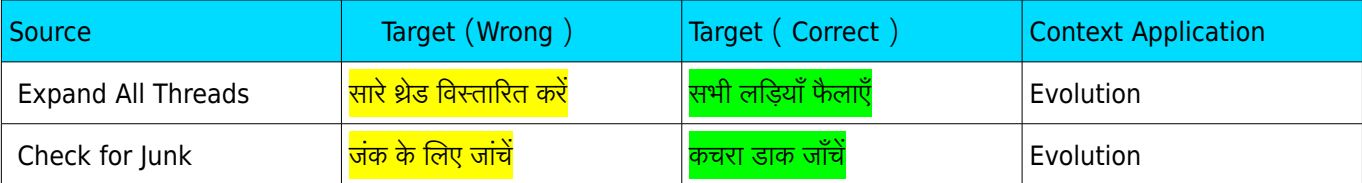

### 10. CONCLUSION **10**

In this guide, effort is given to encompass all major language related areas for Hindi. By following this guide, we assume that we can create a content in more consistent and standardised way. But we cannot say that the list given above is final. We can add several areas as well but to be precise and brief, we have ignored some of the well known points as well. But if you feel that anything important we have missed, please send you feedback at the mailing list fuel-discuss@lists.fedorahosted.org or file an issue at our project page here <https://fedorahosted.org/fuel> .

### **B I B L I O G R A P H Y & F U R T H E R R E A D I N G**

We have taken reference from lots of places distributed at different places all over online and print. Here are the list that can be used for further reading and explanations.

1.Wikipedia

2.हिन्दी व्याकरण - डा. कमता प्रसादगुरू

3.FUEL Project

4.Open Mailing List Discussions like Indlinux, Sarai, Chitthakar etc.

5.अच्छी हिन्दी –

6.Modern Hindi Grammar – Omkar N.Koul

7.Hindi Grammar – R. S. Mc Gregor